#### ECE 220: Computer Systems & Programming

#### Lecture 18: Dynamic Memory Allocation Thomas Moon

March 19, 2024

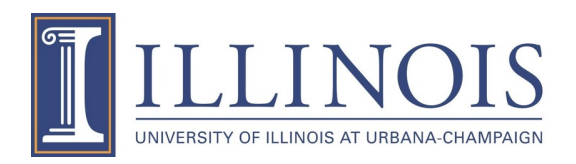

```
typedef struct flightType{
      …
}Flight;
int main()
{
    Flight planes[100];
```
What if we need > 100 planes?  $\rightarrow$  Increase the size of array.

But, sometimes we only need 2-3 planes  $\rightarrow$  Wasting the rest of unused memory.

#### Dynamic Memory Allocation (this lecture)

Planes take off & land,

i.e. a new data can come and go

Adding or removing an item in the middle.

#### $\rightarrow$  Not efficient in array

Linked List (next lecture)

# **Dynamic Allocation**

- Ideally, we want to *allocate as much memory as needed* rather than a pre-set amount.
- *Memory allocation manager* manages an area of memory called *heap*.
- During the execution, a program makes a request to the memory allocator for a contiguous piece of memory of a particular size.
- The allocator reserves the memory and returns a pointer to it.

malloc calloc realloc free

## **Automatic vs. Dynamic Memory Allocation**

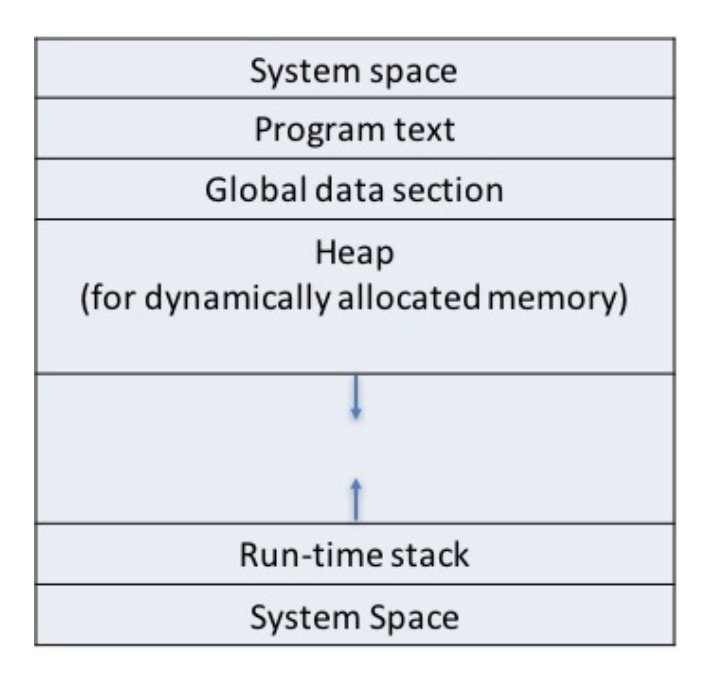

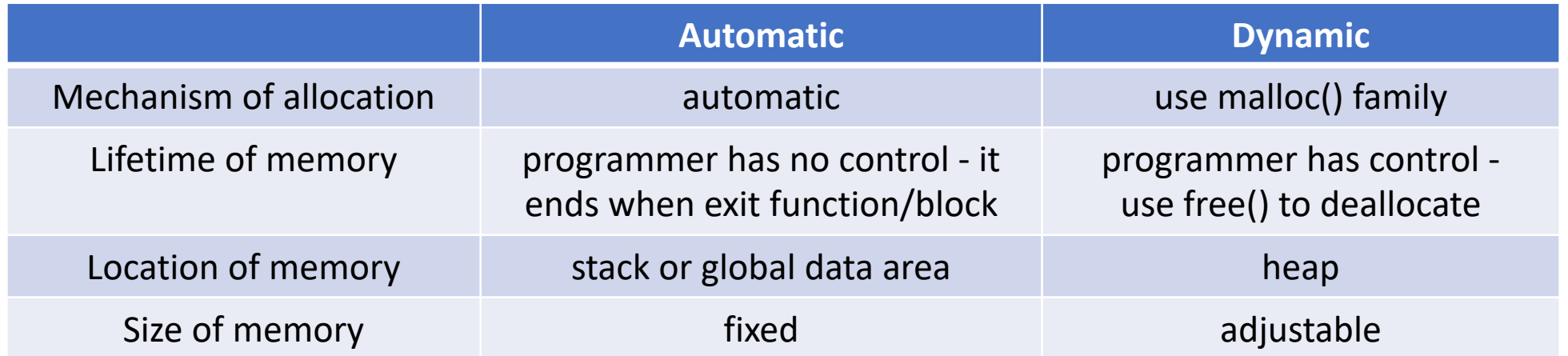

# **(optional) VLA vs Dynamic Array**

(variable-length array)

Example code of VLA

int main(){ int n; printf("Enter the size: "); scanf("%d", &n);

Flight planes[n];

In both VLA and dynamic arrays, the array size is determined during the run-time.

**VLA** fixed run-time stack

**Dynamic array** can grow or shrink heap

#### **malloc**

• malloc function can be used to allocate some number of bytes of memory in the heap.

void \*malloc(size\_t NumBytes)

- The size of allocated memory block (in byte) is indicated by the argument.
- It returns a generic pointer (of type void\*) to the memory, or NULL in case of failure.
- The allocated memory is not initialized (there could be left of junk data).
- It is defined in stdlib.h

## **Using malloc**

- To use malloc, we need to know how many bytes to allocate. The sizeof operator asks the compiler to calculate the size of a particular type.
- (optional) We also need to change the type of the return value to the proper kind of pointer- this is called "casting".

```
int *ptr = (int *) malloc(sizeof(int));
```
Flight  $*ptr = (Flight *)$  malloc(numFlight\*sizeof(Flight));

#### **Automatic vs Dynamic**

int x; int \*ptr; ptr =  $&x$ 

```
int *ptr;
ptr = (int *) malloc(sizeof(int));
```
#### **Example: Student Record Management**

int main(){ student \*s;

> // allocate 2 students  $s =$   $\frac{1}{s}$

> > ;

;

;

//add Bob

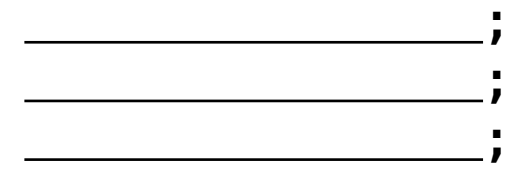

//add Alice

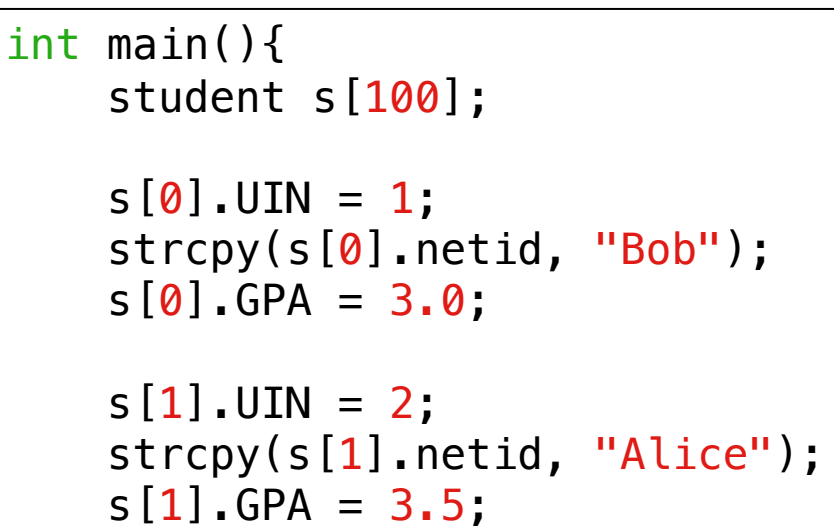

# **Valgrind - Check Memory**

• Use "valgrind" to check memory leakage

valgrind ./a.out

- $=150247 ==$  HEAP SUMMARY:
- $=150247 ==$  in use at exit: 224 bytes in 1 blocks

==150247== total heap usage: 1 allocs, 0 frees, 224 bytes allocated

 $==150247==$ 

 $=150247 ==$  LEAK SUMMARY:

==150247== definitely lost: 224 bytes in 1 blocks

==150247== indirectly lost: 0 bytes in 0 blocks  $=150247 ==$  possibly lost: 0 bytes in 0 blocks

- 
- $=150247 ==$  still reachable: 0 bytes in 0 blocks

 $=150247=$  suppressed: 0 bytes in 0 blocks

malloc **does not de-allocate on its own!** 

Programmer should manually free them to **avoid memory leakage**.

typedef struct StudentStruct{ int UIN; char netid[BUF\_SIZE]; double GPA; }student;

sizeof(student)  $\rightarrow$  112

### **side notes**

- I/O stream implementation will also allocate heap memory.
- How many heap alloc and free?

```
int *intr = (int*) malloc(4*sizeof(int));
char *cptr = (char*) malloc(sizeof(char));
```

```
printf("Hello\n");
scanf("%d");
```

```
free(iptr);
free(cptr);
```
==225141== total heap usage: 4 allocs, 4 frees, 2,065 bytes allocated  $=225141=$  $=225141 ==$  All heap blocks were freed  $-$  no leaks are possible

#### **free**

• free function frees the **memory space** pointed by ptr.

```
void free(void *ptr)
```
• ptr should point any Heap memeory location.

```
int main()
{
    int *ptr1 = (int *) malloc(sizeof(int));
    if(ptr1 == NULL)printf("Error - malloc failure\n");
        return -1;
    }
    *ptr1 = 10;free(ptr1);
```
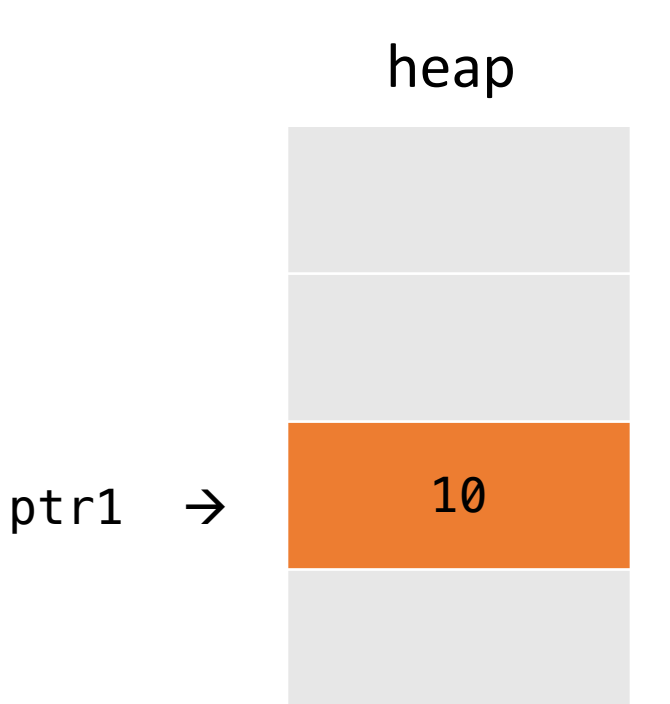

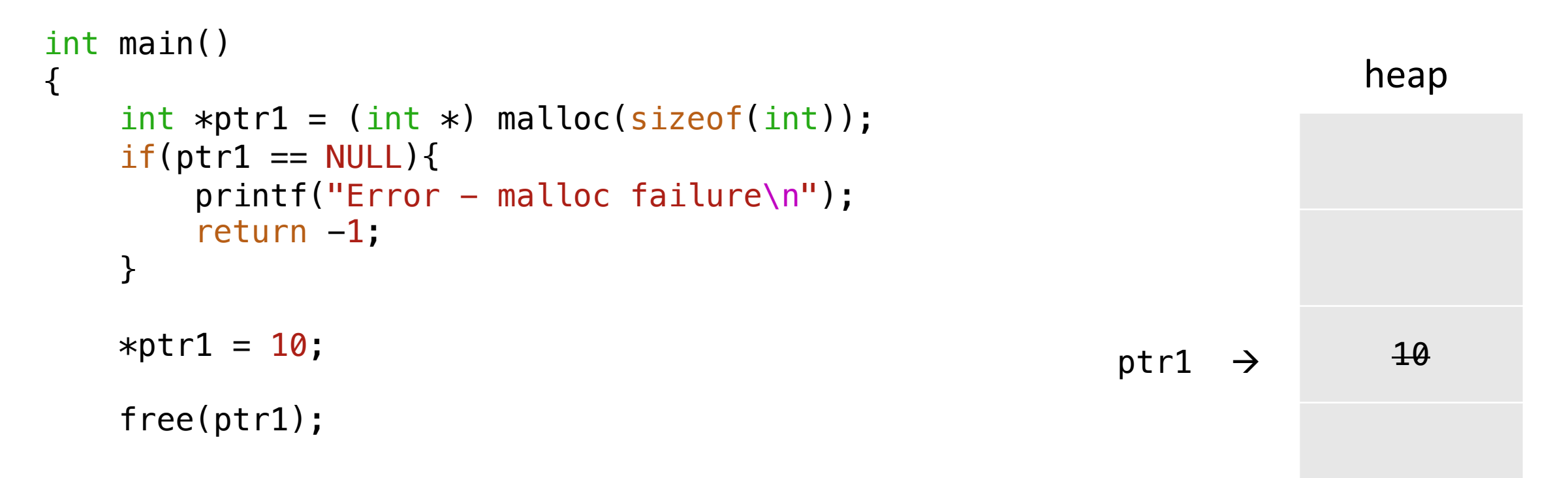

```
int main()
{
    int *ptr1 = (int *) malloc(sizeof(int));
    if(ptr1 == NULL)print('Error - malloc failure\^n;
        return -1;
    }
    *ptr1 = 10;int *ptr2 = (int *) malloc(sizeof(int));
    *ptr2 = 5;5
                                                            ptr1 \rightarrow 10
                                                            ptr2 \rightarrowheap
```

```
int main()
{
    int *ptr1 = (int *) malloc(sizeof(int));
    if(ptr1 == NULL)print('Error - malloc failure\^n;
        return -1;
    }
    *ptr1 = 10;int *ptr2 = (int *) malloc(sizeof(int));
    *ptr2 = 5; // What will happen?
    ptr1 =ptr2;5
                                                             ptr1 \rightarrow 10
                                                             ptr2 \rightarrowheap 
                                                             ptr1 \rightarrow
```

```
int main()
{
    int *ptr1 = (int *) malloc(sizeof(int));
    if(ptr1 == NULL)print('Error - malloc failure\^n;
        return -1;
    }
    *ptr1 = 10;int *ptr2 = (int *) malloc(sizeof(int));
    *ptr2 = 5; // What will happen?
    ptr1 =ptr2;free(ptr2);
    free(ptr1); \le - Run-time error, why?
```
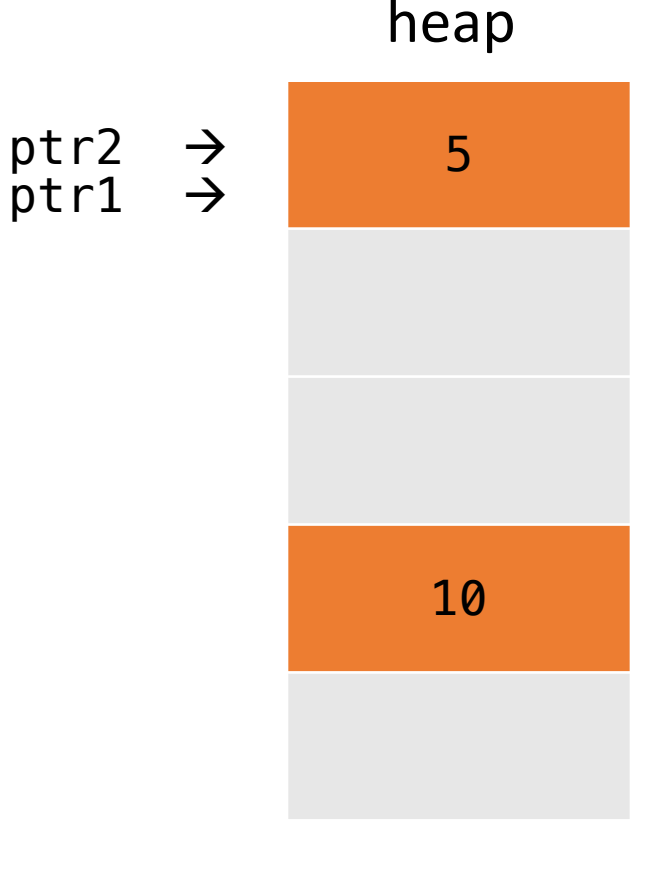

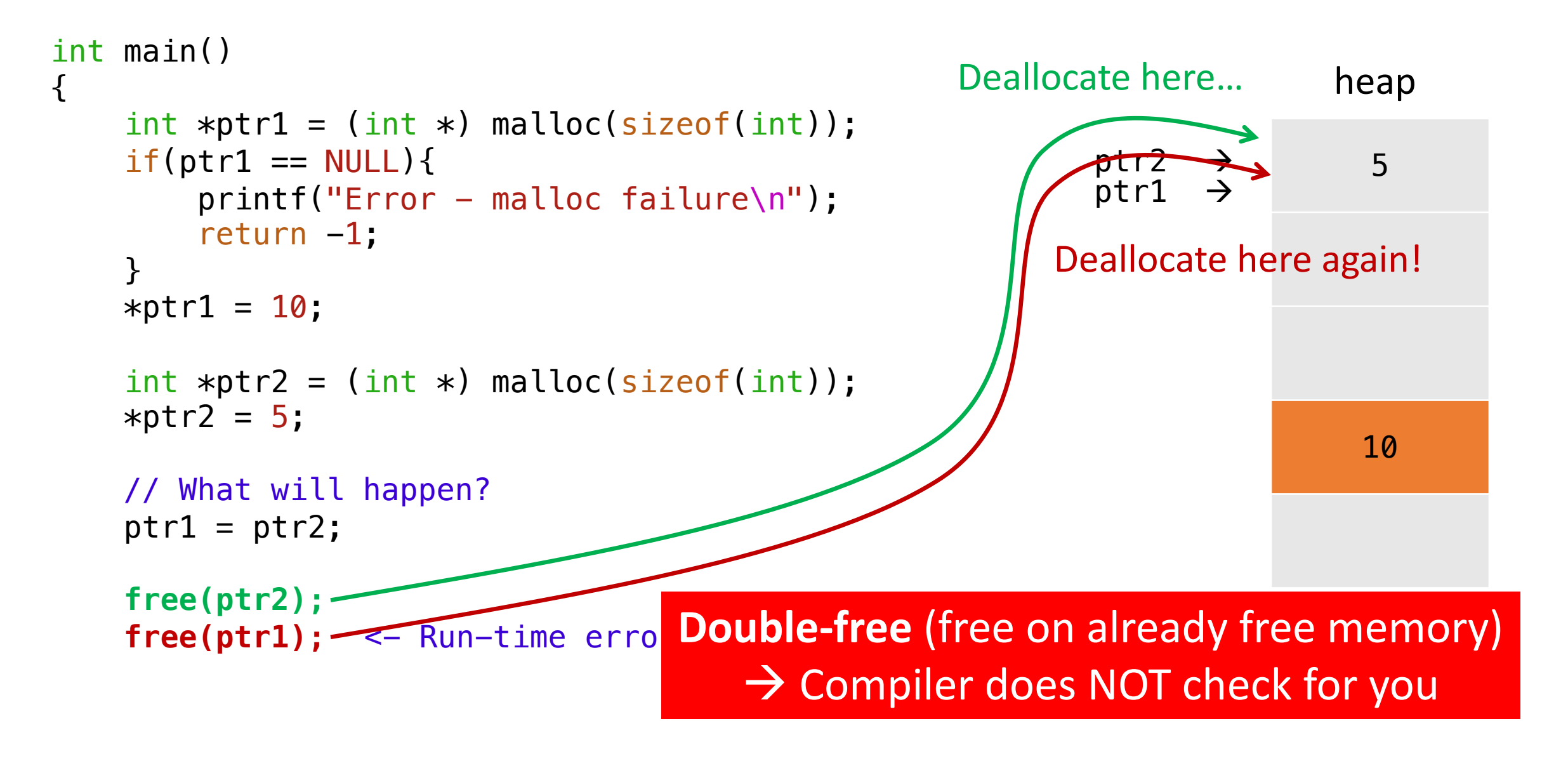

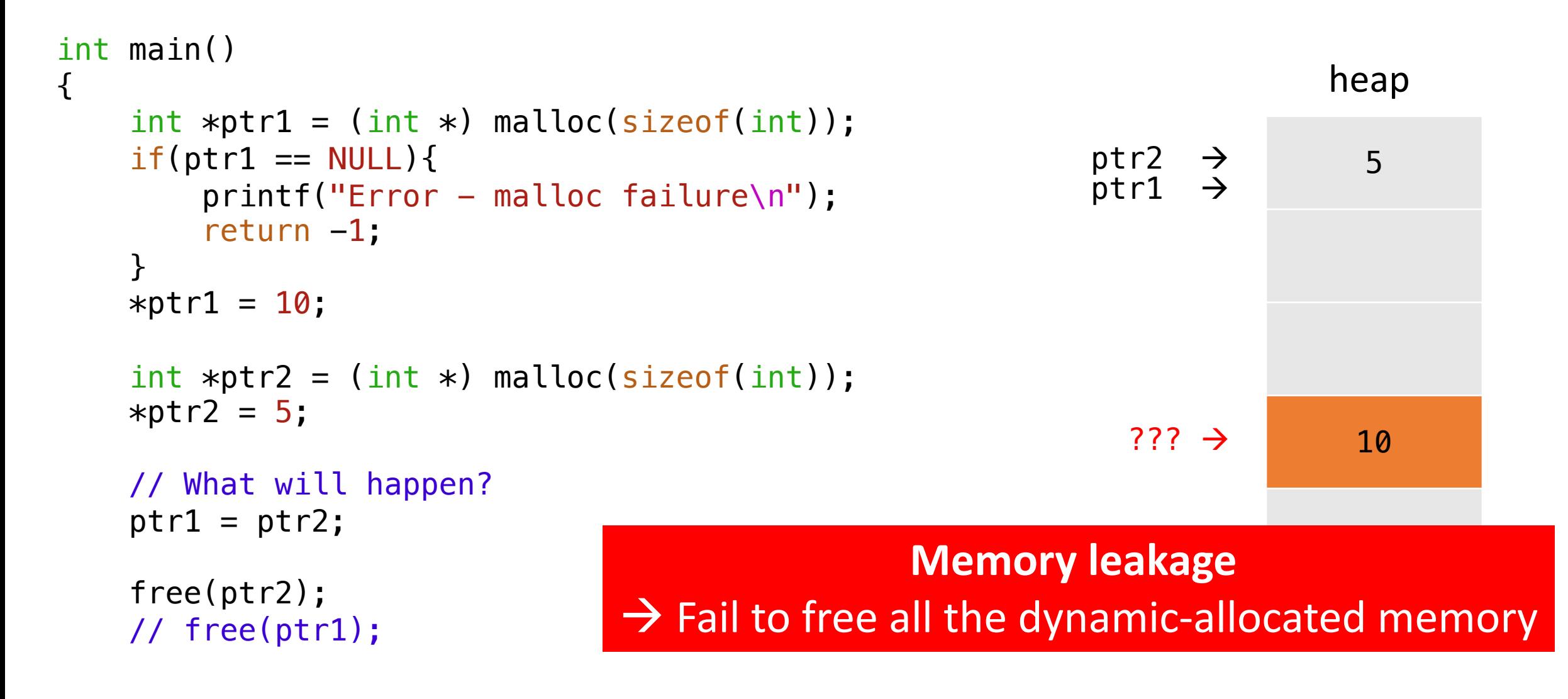

```
int main()
{
    int *ptr1 = (int *) malloc(sizeof(int));
    if(ptr1 == NULL)print('Error - malloc failure\^n;
       return -1;
    }
   *ptr1 = 10;int *ptr2 = (int *) malloc(sizeof(int));
   *ptr2 = 5;free(ptr1); // Free before change
   ptr1 =ptr2;free(ptr2); // or free(ptr1);
```
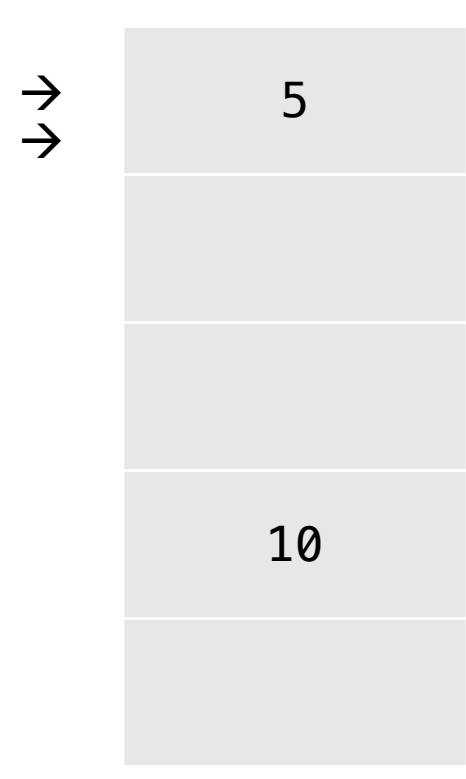

heap

ptr<sub>2</sub>

ptr1

#### **calloc**

```
void *calloc(size_t n_items, size_t item_size)
```
- n items: the number of items to be allocated
- item size: the size of each item
- Total size of allocated memory =  $n$  items \* item size
- Identical to malloc, except calloc initializes allocated memory to zero.

```
int *ptr\_malloc = (int*) malloc(4*sizeof(int));int *ptr\_calloc = (int*) calloc(4,sizeof(int));
```
#### **realloc**

void \*realloc(void \*ptr, size\_t size)

- Re-allocate memory block to a different size (change the size of memory block pointed by ptr)
- Returns a pointer to the newly allocated memory block
	- the location may be changed
	- if changed, the old memory block will be automatically de-allocated
- The content of the memory block is preserved, even if the block is moved to a new location (if the new size is larger than the old size, the added memory will not be initialized).
	- If ptr is NULL, it is same as malloc.
	- If size is 0 and ptr is not NULL, it is same as free.
	- ptr must have been returned by the malloc family (except ptr is NULL).

#### **Example of calloc and realloc** int \*ptr; int \*ptr\_new; ptr =  $(int * )$  calloc $(2, sizeof(int));$  $*ptr = 10;$ 10 0 ptr  $\rightarrow$

ptr\_new =  $(int *)$  realloc(ptr,  $4*sizeof(int));$ 

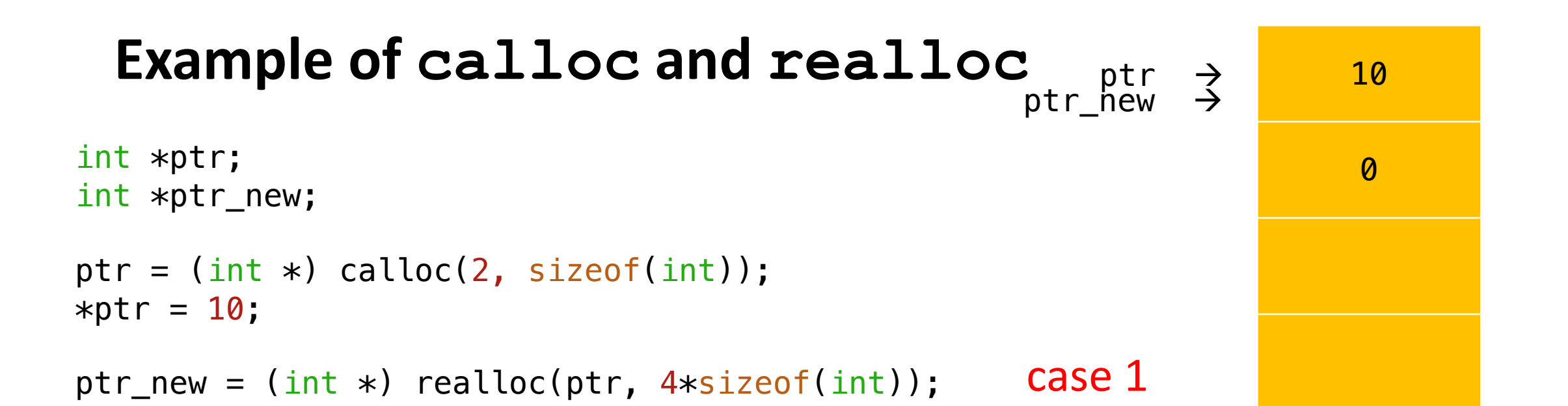

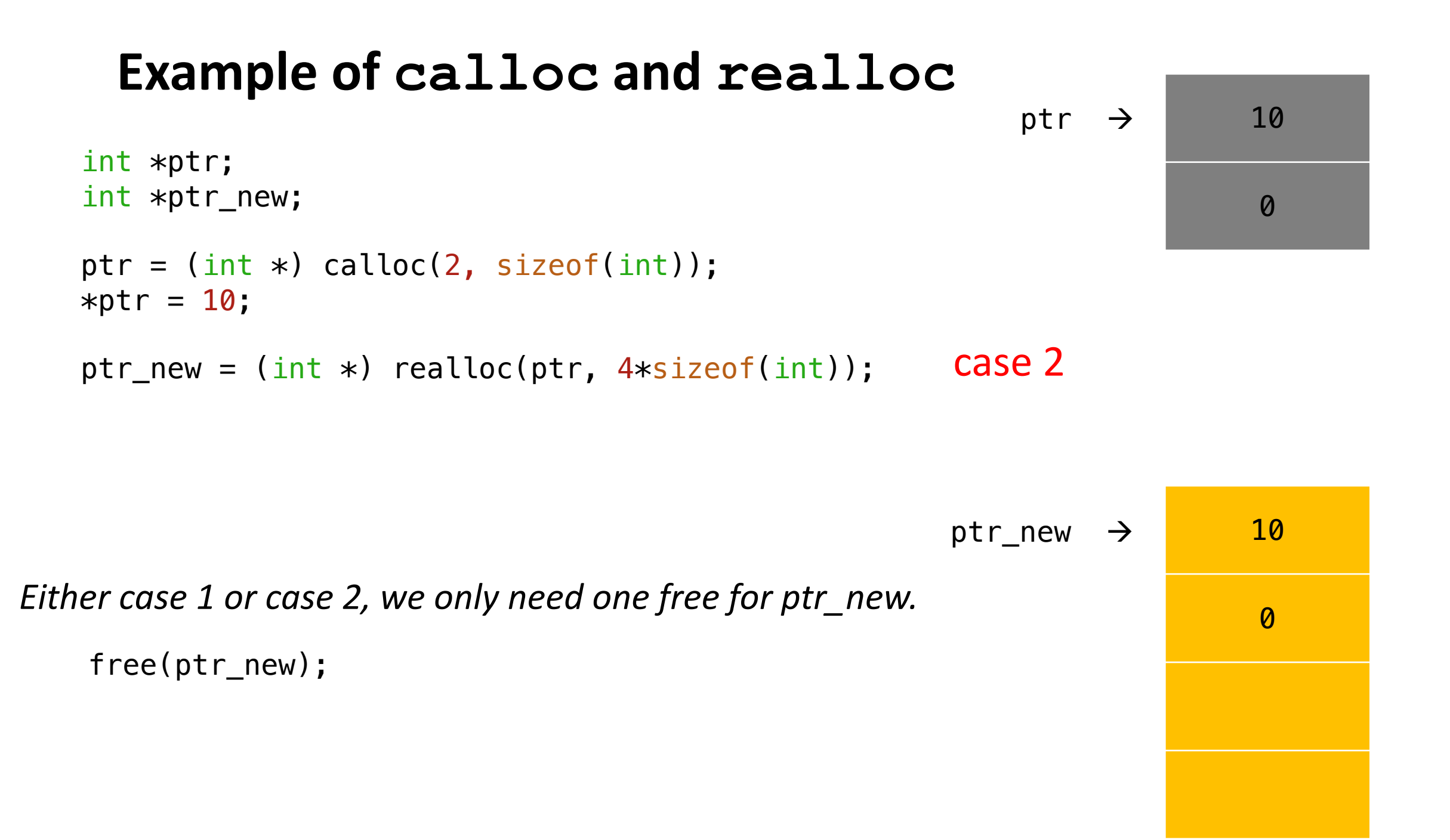

#### **Example: Student Record Management**

Add students from keyboard (unknown number of students)

```
(1. Add a new student, 0. Exit) : 1
Enter netid & GPA: aaa 3.0
(1. Add a new student, 0. Exit) : 1
Enter netid & GPA: bbb 3.0
(1. Add a new student, 0. Exit) : 1
Enter netid & GPA: ccc 4.0
(1. Add a new student, 0. Exit) : 0
```
**Output** 

UIN netid GPA 1 aaa 3.000000 2 bbb 3.000000 3 ccc 4.000000

Use **dynamic allocation** to store the student record.

```
student *s;
int opt, cnt = 0;
do{
    printf("(1. Add a new student, 0. Exit) : ");
    scanf("%d", &opt);
    if(opt==1){cnt++;
        s[cnt-1].UIN = cnt;
        printf("Enter netid & GPA: ");
        scanf("%s %lf", ______, _________);
    }
}while(opt);
printStudent(s, cnt);
```